# [By OnlineInterviewQuestions.com](https://www.onlineinterviewquestions.com/)

# [Cyient Java Interview Questions](https://www.onlineinterviewquestions.com/cyient-java-developer-interview-questions/)

# Q1. [List types of storage classes in java](https://www.onlineinterviewquestions.com/list-types-of-storage-classes-in-java/)?

There are basically four types of storage classes in Java:

- Automatic storage class: When a variable that is used in the coding is defined within a function and that also with the auto specifier then it simply belongs to this storage class.
- Register storage classThose variables in the coding which are declared by the register specifier then it belongs to this storage class.
- Static storage classIt has a function to declare the variable with the help of the static specifier and that is how it belongs to the static storage class.
- External storage class: The main objective with this is that the variable which is being declared consists of external linkage.

# Q2. [Write a java program to generate Fibonacci series](https://www.onlineinterviewquestions.com/write-a-java-program-to-generate-fibonacci-series/)?

A JAVA program to generate Fibonacci series is as follows:

```
import java.util.Scanner;
public class Fibonacci 
{
   public static void main(String[] args) 
\overline{\mathcal{L}}int n, a = 0, b = 0, c = 1;
      Scanner s = new Scanner(System.in);
      System.out.print("Enter the value of n: ");
     n = s.nextInt();
      System.out.print("Fibonacci Series: ");
     for(int i = 1; i \le n; i+1)
      {
        a = b;
        b = c;
        c = a + b;
         System.out.print(a+" ");
      }
 }
} Compile:
$ javac Fibonacci.java Run:
 $ java Fibonacci Output:
Enter the value of n: 5
Fibonacci Series: 0 1 1 2 3
```
#### Q3. [How does the garbage collector work in Java](https://www.onlineinterviewquestions.com/how-does-the-garbage-collector-work-in-java/)?

Garbage collection is the process of automatically managing memory in java. It is helpful to finds the unused objects that are no longer used by the program and deletes or remove them to free up the memory. The interi structure of the garbage collection mechanism uses several GC algorithms. It works with the most popular algorithm such as Mark and Sweep. Garbage collection is controlled by a thread known as Garbage Collector

In Java, System.gc() and Runtime.gc() are two methods that sends requests to the JVM for garbage collectio totally depends on the JVM. If the Heap Memory is full, the JVM will not allow creating a new object and shows an error java.lang.OutOfMemoryError. When the garbage collector removes the object from the memo first, the garbage collector thread calls the finalize() method of that object and then remove it.

# Q4. [What is difference between throw and throws](https://www.onlineinterviewquestions.com/what-is-difference-between-throw-and-throws/) ?

Difference between throw and throws are:

Throw Throws

It is basically used inside the function. It is used when it needs to insert the exception. It is basically present in the function signature. Here if the functions have the same statements then it can result in certain exceptions.

It is used to basically use the exception. It lere multiple exceptions can be thrown and then whichever can throw only a single exception at onesmatches are thrown automatically.

The exception which is been thrown cannot for the propagation purpose, the throws can use the throw be checked here. keyword. Here it can use the specific exception class.

# Q5. [Write a program to check String is Palindrome without using loop?](https://www.onlineinterviewquestions.com/write-a-program-to-check-string-is-palindrome-without-using-loop/)

C program to Check String is Palindrome without using a loop is as follows:

```
/*
 * C program to find the length of a string without using the
 * built-in function also check whether it is a palindrome
 */
#include <stdio.h>
#include <conio.h>
void main()
{
   char string[25], reverse_string[25] = \{\sqrt{0}\};
   int i, length = 0, flag = 0;
    printf("Enter a string: ");
    gets(string);
   \bar{I}^* keep going through each character of the string till its end \bar{I}for (i = 0; \text{string}[i] := \sqrt{0}; i++)
```

```
 {
      length++;
   }
  printf("The length of the string '%s' = %d\n", string, length);
  for (i = length - 1; i >= 0; i--) {
      reverse_string[length - i - 1] = string[i];
  }<br>/*
     /* Check if the string is a Palindrome */
  for (flag = 1, i = 0; i < length; i++)
   {
      if (reverse_string[i] != string[i])
        flag = 0;
 }
  if (flag == 1)
     printf ("%s is a palindrome \n", string);
   else
     printf("%s is not a palindrome \n", string);
}
Output:
Enter a string:
how are you The length of the string 'how are you' = 12
how are you is not a palindrome
 Enter a string:
 madamThe length of the string 'madam' =
 5
madam is a palindrome
 Enter a string:
 mamThe length of the string 'mam' =
 3
mam is a palindrome
```
# Q6. [What is the use of static keyword in Java](https://www.onlineinterviewquestions.com/what-is-the-use-of-static-keyword-in-java/)?

The static keyword indicates that the particular member belongs to a type itself, rather than to an instance of that type in the Java programming language.

# Q7. [What is difference between JAVA and C?](https://www.onlineinterviewquestions.com/what-is-difference-between-java-and-c/)

The differences between JAVA and C are as follows:

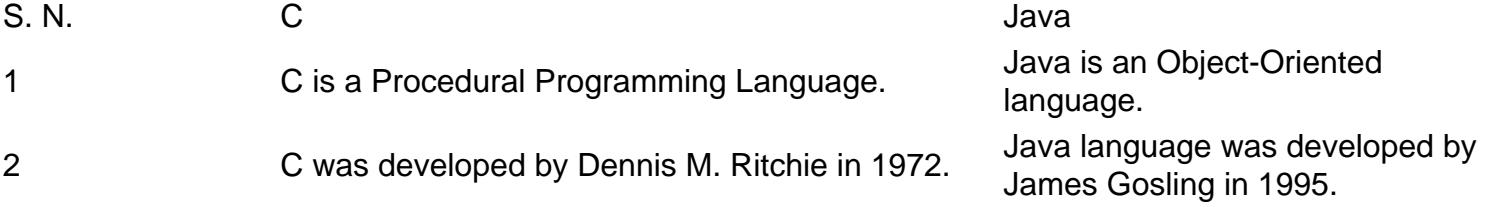

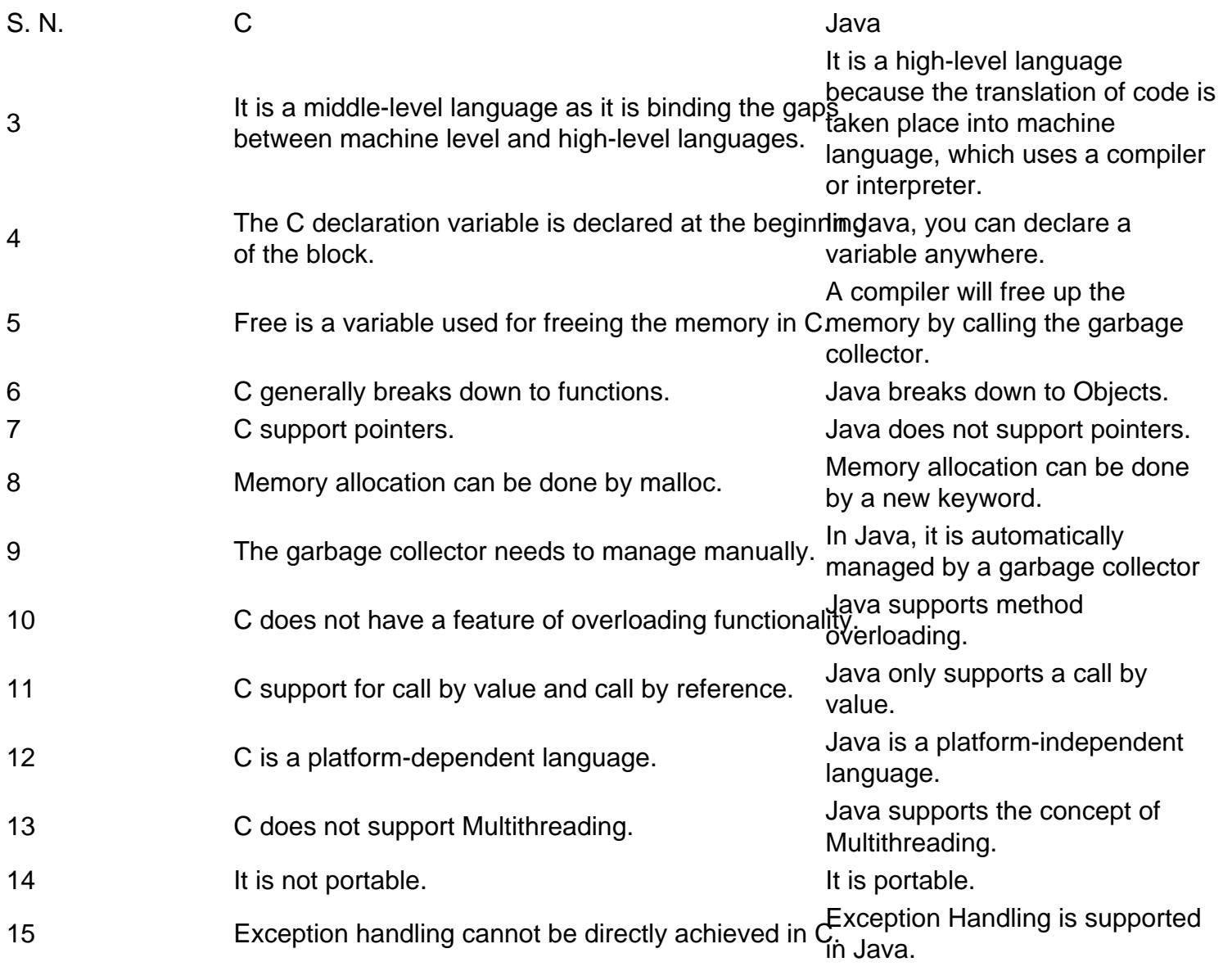

# Q8. [Why is string buffer better than string ?](https://www.onlineinterviewquestions.com/why-is-string-buffer-better-than-string/)

StringBuffer is better than string because StringBuffer is faster than String when performing simple concatenations.

# Q9. [Explain exception chaining in Java?](https://www.onlineinterviewquestions.com/explain-exception-chaining-in-java/)

Exception chaining is also known aexception wrapping. It is an object-oriented programming technique for handling exceptions by re-throwing a caught exception after wrapping it inside a new exception. The original exception is saved as property such as the cause of the new exception. In an application, Chained Exception helps to identify a situation in which one exception causes another Exception. For instance, Consider the I/O error: A method that throws an ArithmeticException because of an attempt to divide by zero but that caused the divisor to be zero.

# Q10. [What is OutOfMemoryError in Java?](https://www.onlineinterviewquestions.com/what-is-outofmemoryerror-in-java/)

OutOfMemoryError is anexceptionthat is a runtime error thrown in the JAVA programming application when there is insufficient space to allocate an object in the Java heap.

# Q11. [What is the differences between final and finally in Java](https://www.onlineinterviewquestions.com/what-is-the-differences-between-final-and-finally-in-java/)?

The differences between the final and finally are as follows:

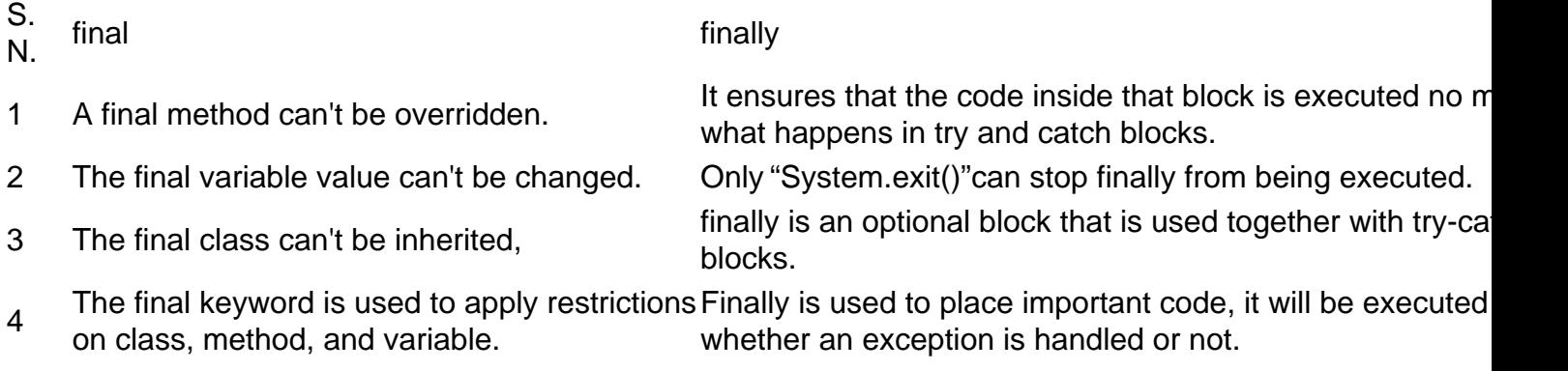

#### Q12. [What is Exception in Java?](https://www.onlineinterviewquestions.com/what-is-exception-in-java/)

Exception in Javais basically an event that takes place all of a sudden. This is really unexpected and also unwanted. Mostly it happens when the program is ready to execute and during the runtime, it can break the normal and easy flow of the program. These exceptions can be also called errors. At a time when the error occurs the method which is present there sets an object which is then sent to the runtime process.

# Q13. [How to write custom exception in Java?](https://www.onlineinterviewquestions.com/how-to-write-custom-exception-in-java/)

A custom exception is also known as a user-defined exception are derived classes of Java Exception classes order to create your Custom exception in Java following point must be taken care of.

- All exceptions must be a child of Throwable.
- If you want to write a checked exception that is automatically enforced by the Handle or Declare Rule, you need to extend the Exception class.
- If you want to write a runtime exception, you need to extend the RuntimeException class.

Custom exception example in Java

```
class InvalidAgeException extends Exception{ 
 InvalidAgeException(String s){ 
  super(s);
```

```
 } 
} 
class CustomExceptionTest{
```

```
 static void validate(int age)throws InvalidAgeException{ 
    if(age<18) 
     throw new InvalidAgeException("not valid"); 
    else 
     System.out.println("welcome to vote"); 
   } 
   public static void main(String args[]){ 
     try{ 
     validate(13); 
     }catch(Exception m){System.out.println("Exception occured: "+m);} 
     System.out.println("rest of the code..."); 
  } 
}
```
Above is an example of a custom exception in Java that checks the age of voter. If age is less than 18 years than it throws an InvalidAgeException.

# Q14. [How can you catch multiple exceptions in java](https://www.onlineinterviewquestions.com/how-can-you-catch-multiple-exceptions-in-java/)?

With the help of Java catch multiple exceptions you can catch multiple exceptions. In this method a try block can be followed by one or more catch blocks such that each catch block must contain a different exception handler. Now you can use java multi-catch block.

# Q15. [What is the difference between a checked and an unchecked excepti](https://www.onlineinterviewquestions.com/what-is-the-difference-between-a-checked-and-an-unchecked-exception/)on?

Whenever an exception is generated in Java it is either type of a checked or unchecked exception. Below are few differences between checked and unchecked exceptions in Java.

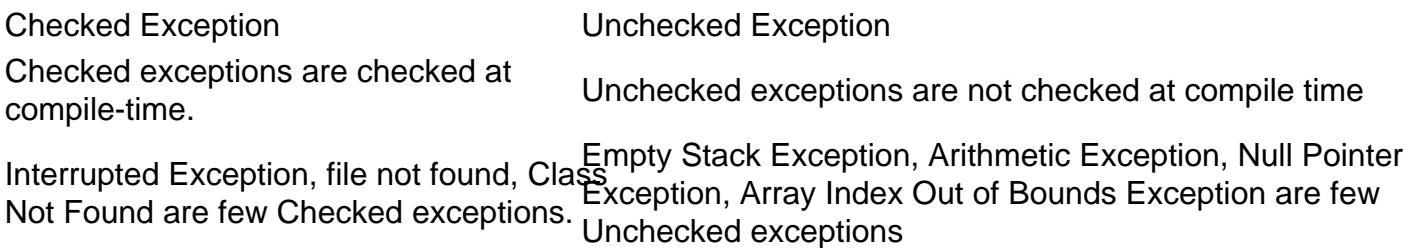

Q16. [What are meta-annotations?](https://www.onlineinterviewquestions.com/what-are-meta-annotations/)

Meta annotations are annotations that are used to annotate other annotation types.In Java java.lang.annotatio package contain four annotation types they are @Documented, @Inherited, @Repeatable, @Target.

PleaseVisiOnlineInterviewquestions.com download more pdfs